# Alianza

UNA EMPRESA DE LA ORGANIZACIÓN DELIMA

**Tarifa por servicio Alianza Fiduciaria 2024**

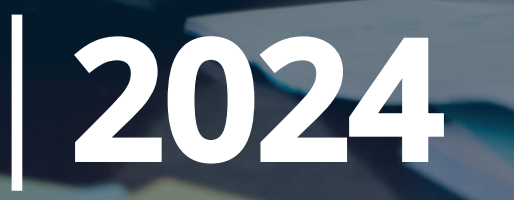

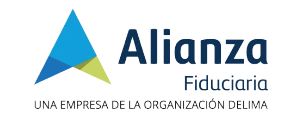

**TARIFAS POR SERVICIOS**

Todos nuestros clientes tienen dos transacciones gratis a partir del mes siguiente de la apertura de su fondo, las cuales puede utilizar en giro de cheque, retiro con tarjeta débito o transferencia a otras cuentas bancarias. Además puede obtener transacciones gratis adicionales según el saldo promedio del mes anterior, así:

Tarifas Servicios Alianza Fiduciaria, Año 2024

Tarifas Servicios Alianza Fiduciaria, Año 2024

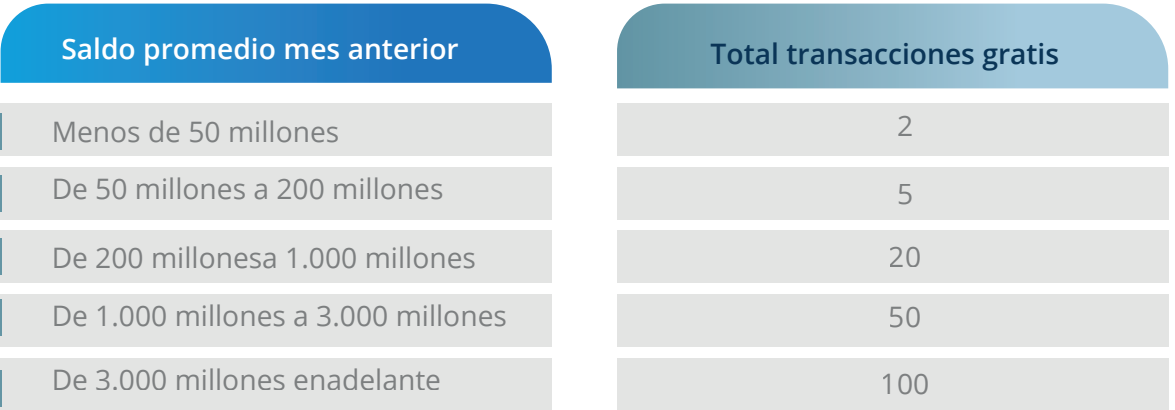

El costo por cada transacción adicional a sus transacciones gratis del mes es:

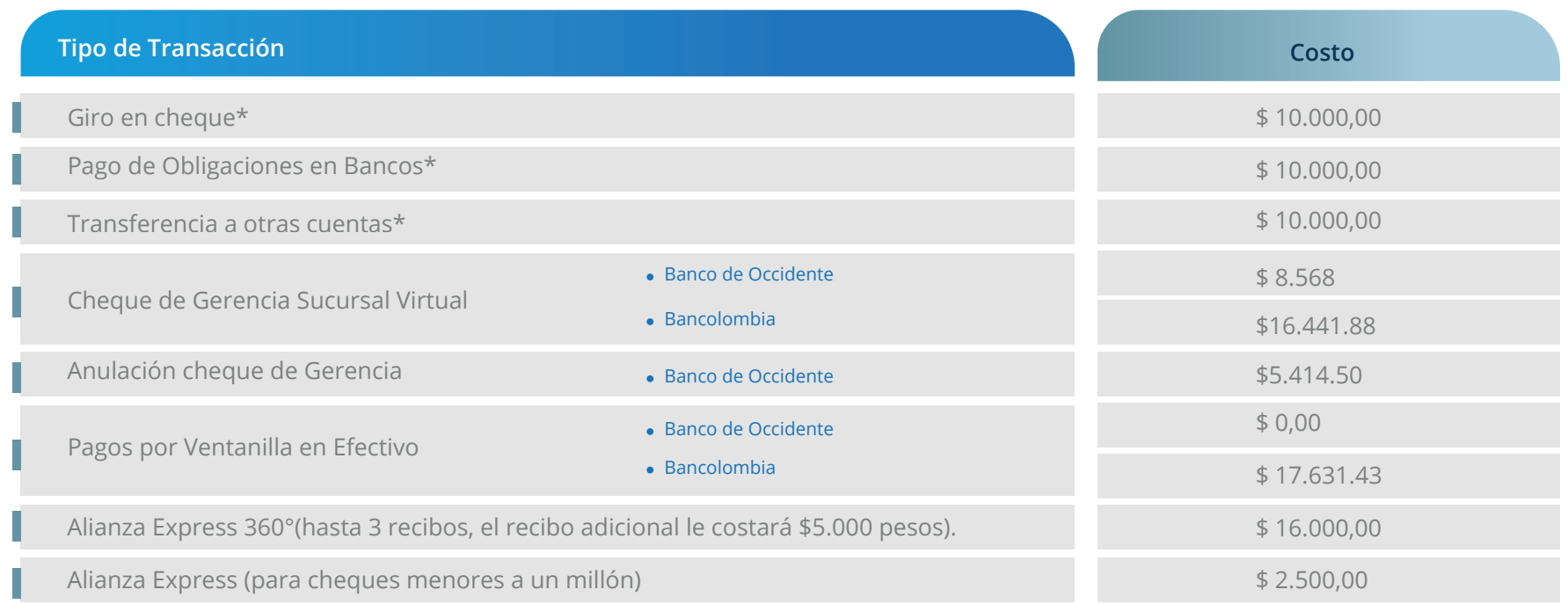

\*Nota:Estos cobros aplican para retiros en oficinas Alianza,a través de correo electrónico o carta.

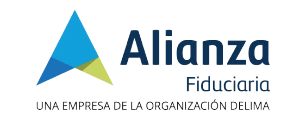

Los costos de comisión de cada Fondo de inversión se encuentran detallados en los reglamentos publicados en nuestra página web:

#### **www.alianza.com.co**

**El giro de cheque** de gerencia del Banco Occidente y Bancolombia tienen un costo adicional por expedición, el cual no hace parte de las transacciones gratis. Adicionalmente si el cheque de gerencia del Banco Occidente, es anulado se generará un costo de **\$4.403.00**

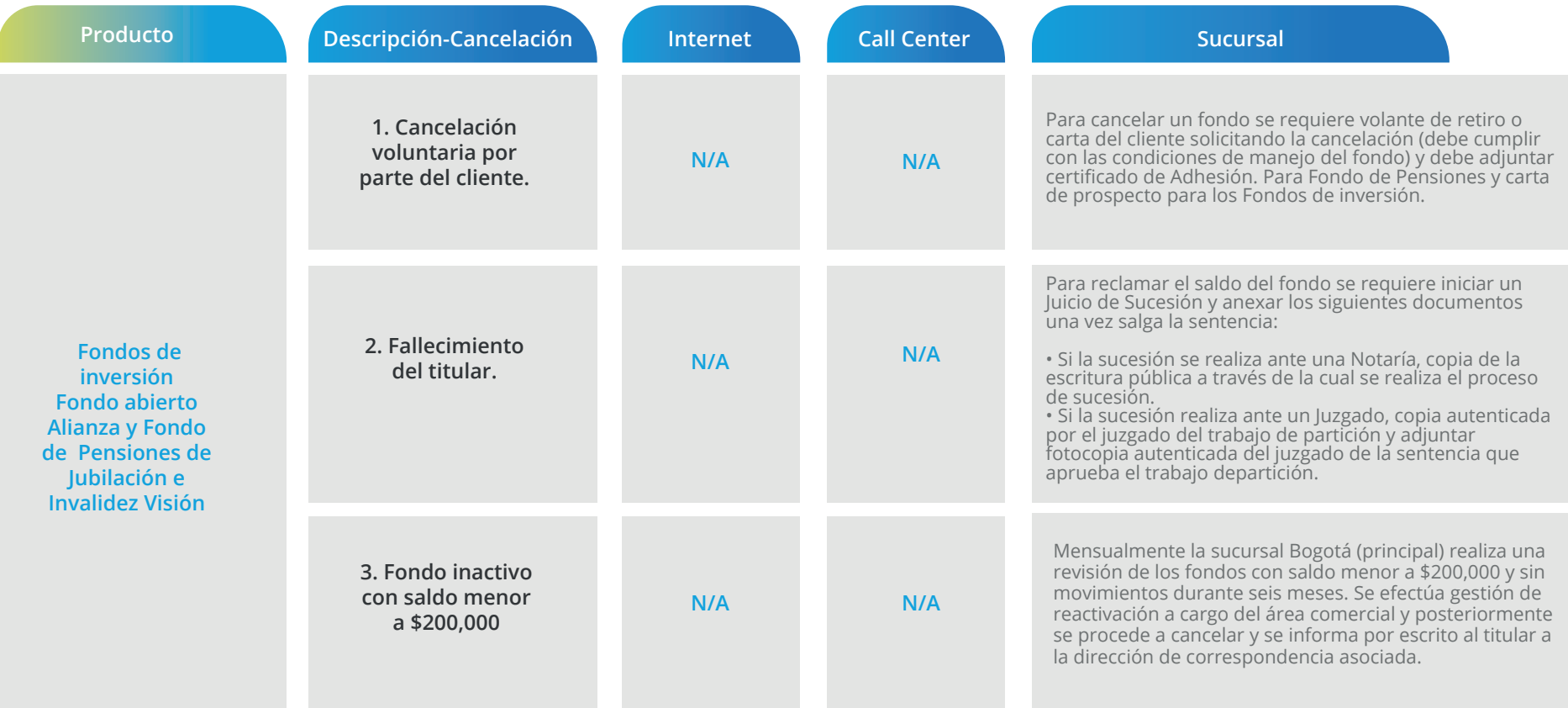

**NOTA:**

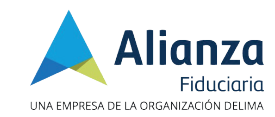

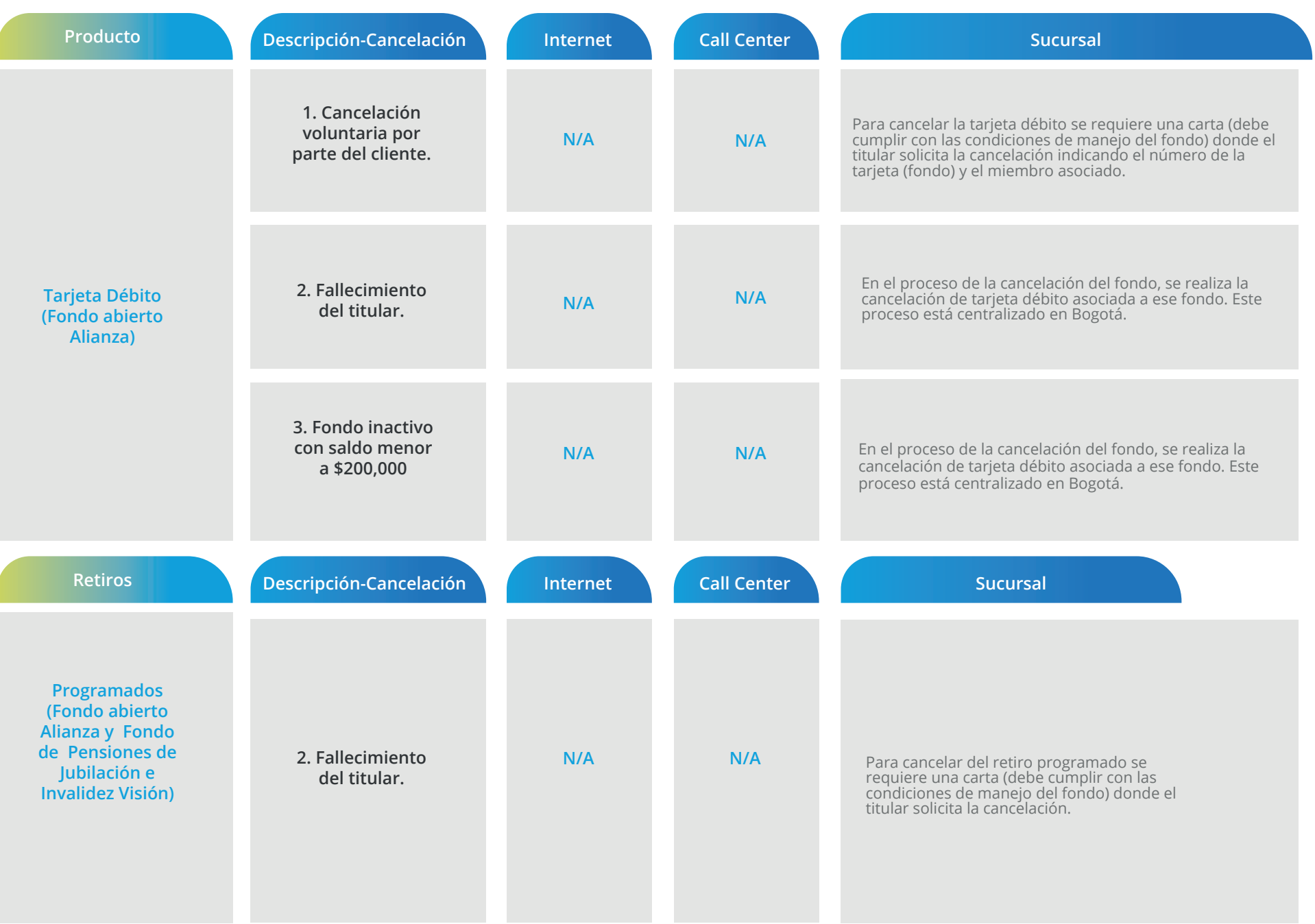

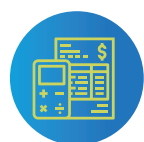

### **INACTIVACIÓN Y ACTIVACIÓN DE PRODUCTOS**

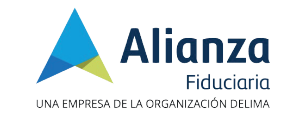

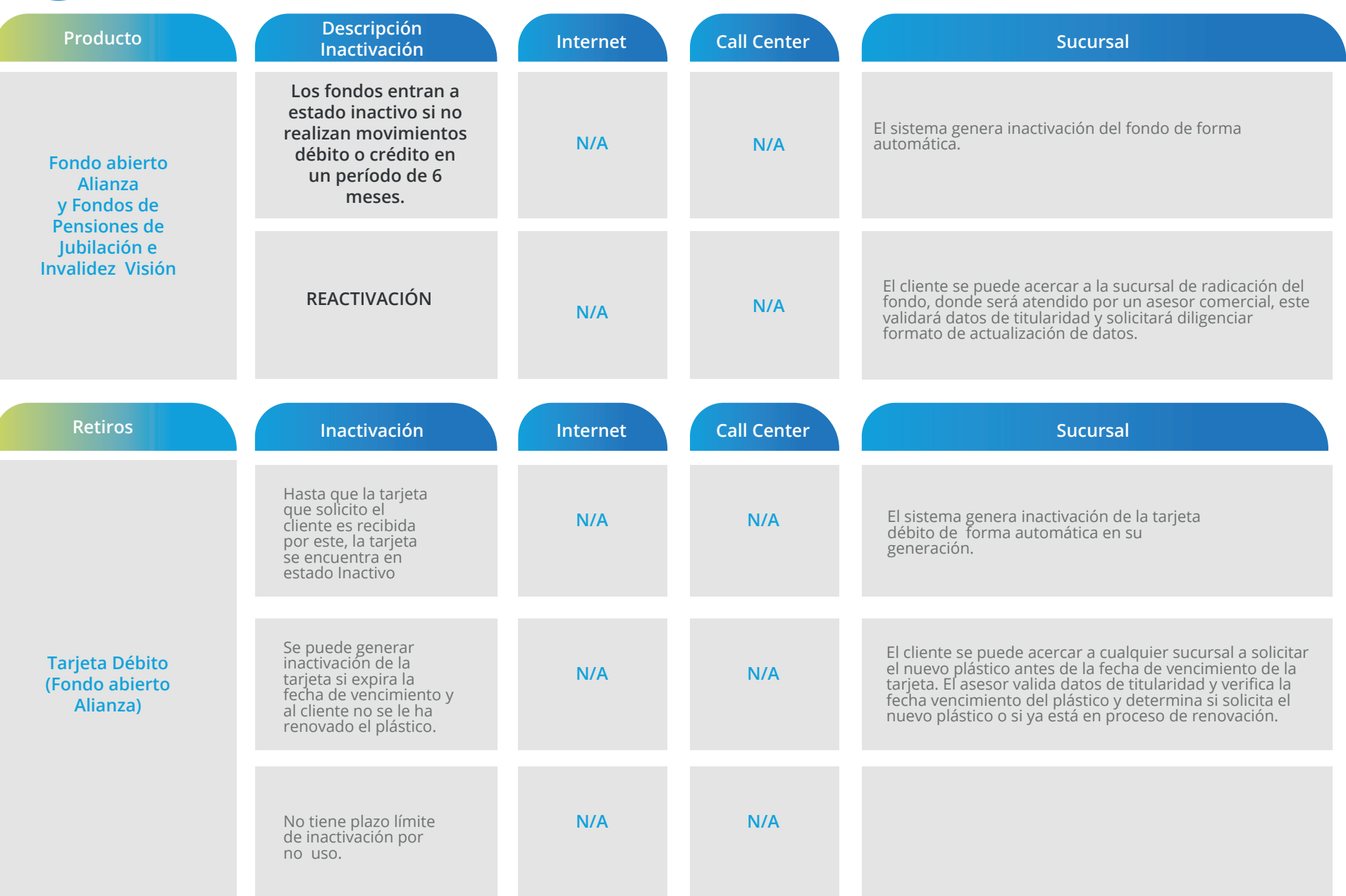

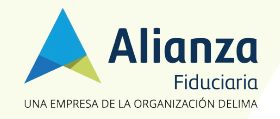

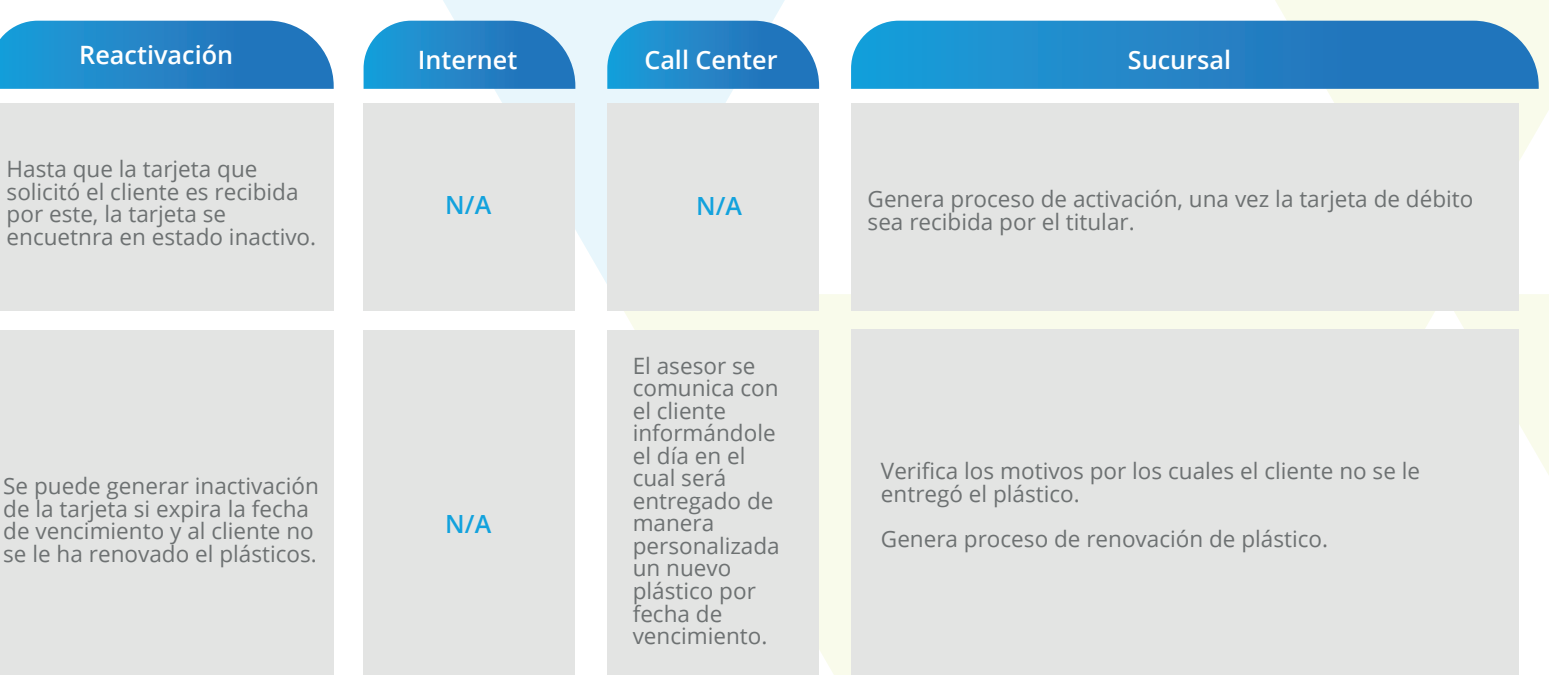

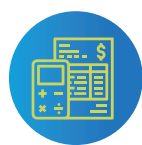

Tarifas Servicios Alianza Fiduciaria, Año 202 Tarifas Servicios Alianza Fiduciaria, Año 2024

### **BLOQUEO DE PRODUCTOS**

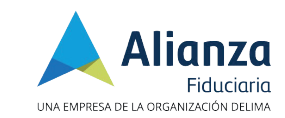

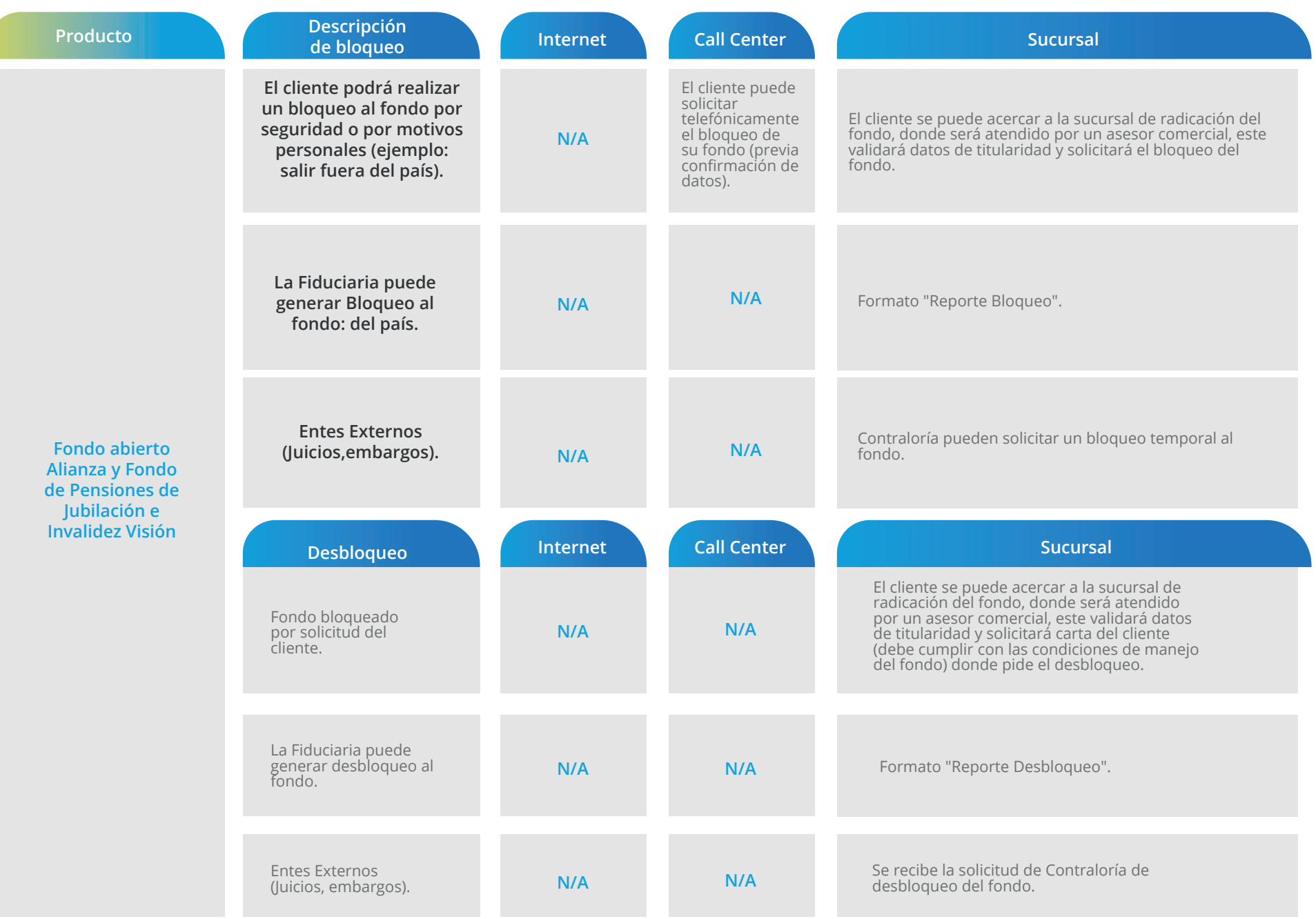

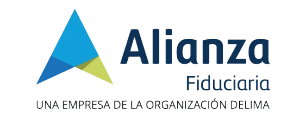

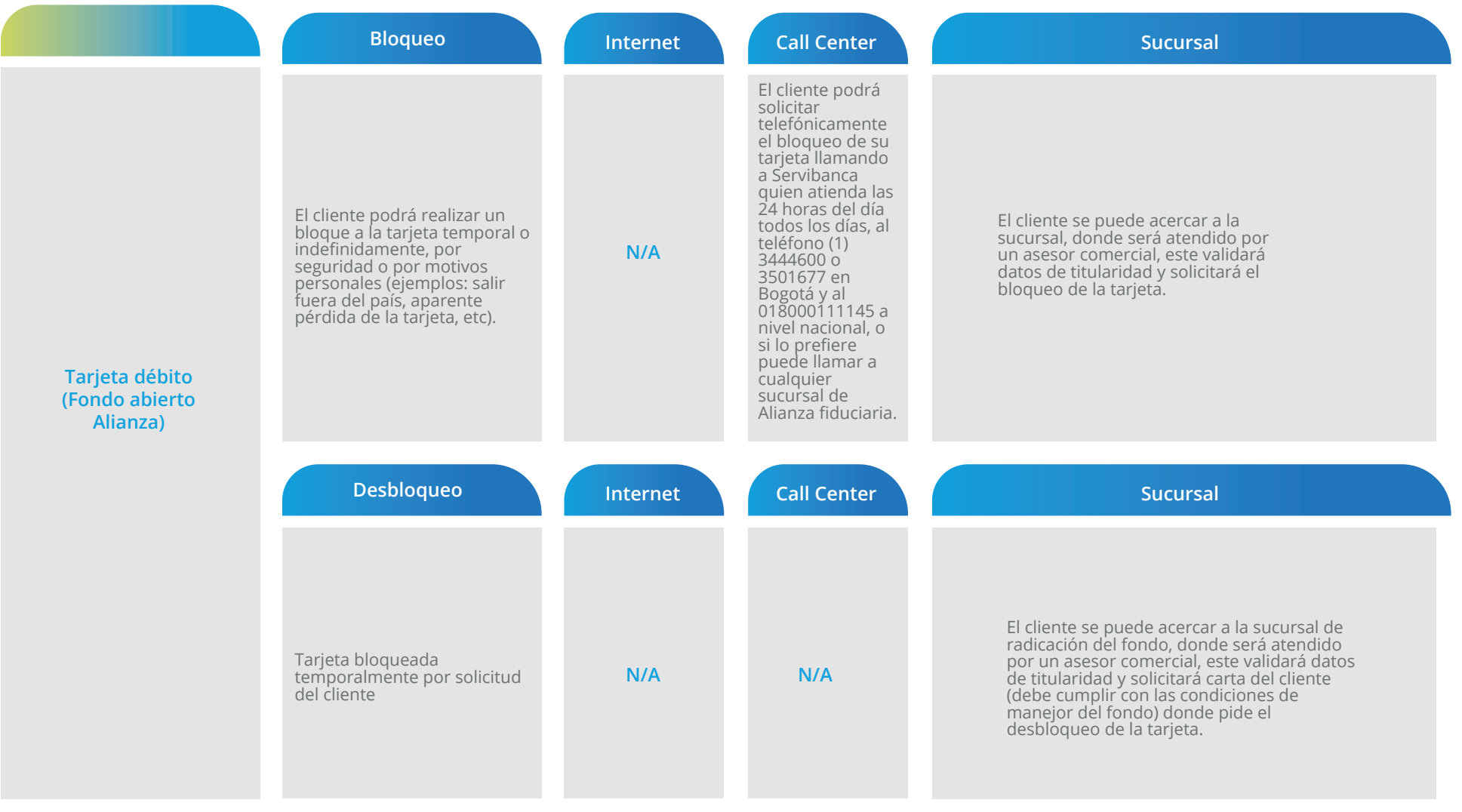

# Alianza

UNA EMPRESA DE LA ORGANIZACIÓN DELIMA

**Tarifa por servicio Alianza Fiduciaria 2024**

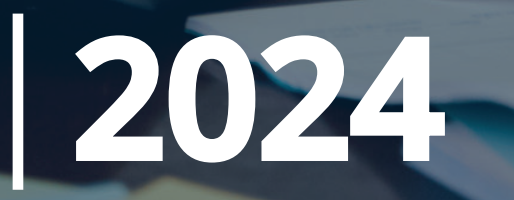